Всё есть статья!

Логика Википедии.

# Википедия

Балдин Е.М.

### 12.09.2006

Эта статья была опубликована в февральском номере русскоязычного журнала Linux Format (<http://www.linuxformat.ru>) за 2007 год. Статья размещена на сайте <http://www.inp.nsk.su/~baldin/> с разрешения редакции журнала и до июля месяца все вопросы с размещением статьи в других местах следует решать с редакцией Linux Format. Затем все права на текст возвращаются ко мне.

Текст, представленный здесь, не является точной копией статьи в журнале. Текущий текст в отличии от журнального варианта корректор не просматривал. Все вопросы по содержанию, а так же замечания и предложения следует задавать мне <mailto:E.M.Baldin@inp.nsk.su>.

Текст на текущий момент является просто текстом, а не книгой. Поэтому результирующая доводка в целях улучшения восприятия текста не проводилась.

## Содержание

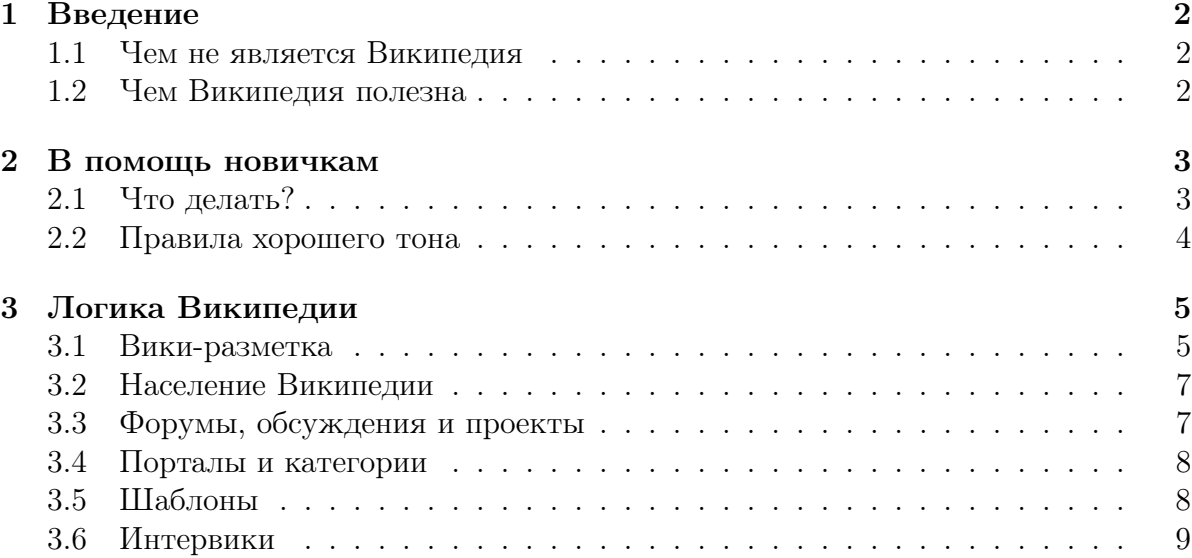

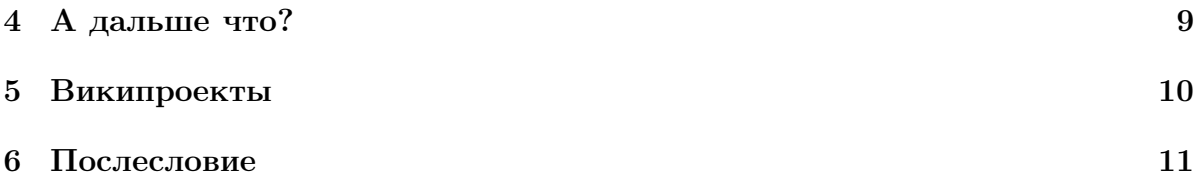

### <span id="page-1-0"></span>1 Введение

Интересно читать энциклопедию, но гораздо интереснее энциклопедию создавать. Делиться знаниями - это ни с чем не сравнимое удовольствие и доступно оно только избранным. Как, Вы ещё не Википедист? Подумайте над этим на досуге.

Получив добро от редакции Linux Format, я постарался внедриться в сообщество, формирующиеся вокруг российского отделения Википедии (http://ru.wikipedia.org). За время внедрения было сделано около двух сотен правок и написана одна «хорошая статья». Попытка понять логику Википедии также реализовалась в виде статьи. Что не удивительно, так как в основе Википедии лежит статья — это сама сущность этого проекта.

#### <span id="page-1-1"></span>1.1 Чем не является Википедия

Википедия — это не энциклопедия. На информацию в Википедии нельзя ссылаться как на источник надёжных данных. Их точность в ней нельзя гарантировать. Возможно, в будущем будет создан авторитетный инструмент рецензирования и проверки, но пока его нет. С другой стороны ссылки на статьи в Википедия для вводного ознакомления вполне допустимы.

Википедия – это не личный дневник. Знания в Википедии обезличены. Это не форум и не новостная газета. Википелия — не рекламная плошалка. Нейтральность точки зрения здесь является единственно возможной линией поведения.

Википедия – это не файлообменник и не домашняя страничка. В любую минуту любые данные могут быть отредактированы. Ничто не гарантирует незыблемости.

В Википедии нет цензуры, поэтому содержание некоторых статей могут сильно противоречить чьей-либо точки зрения. Так как Википедия — не поле боя, то сообществом Википедии была выработана процедура разрешения конфликтов: «Википедия: Разрешение конфликтов».

Подробнее про упомянутое выше и про многое другое можно прочитать в статье «ВП:ЧНЯВ», то есть «Википедия:Чем не является Википедия».

#### <span id="page-1-2"></span>1.2 Чем Википедия полезна

Чем Википелия полезна для читателей: многоязычность, гипертекст и возможность в любой момент стать писателем. Как правило, любая статья имеет аналоги на других языках и на них можно сослаться, используя механизм интернациональных ссылок («Википедия:Интервики»). Гипертекст позволяет бродить до полного прояснения ситуации. Входной порог для внесения простых правок в текст очень низок, если вообще его можно измерить.

Тексты в Википедии предоставлены для свободного использования и правки («Википедия:Правовая основа»). Статьи Википедии публикуются под лицензией GNU FDL (<http://www.gnu.org/licenses/fdl.html>) со всеми вытекающими. В частности, все производные от этих текстов должны иметь ту же лицензию, что и сами тесты.

Информация, занесённая в Википедию, имеет тенденцию к постепенному развитию. Специализированную информацию можно хранить на Википедии без особых опасений. Спорных статей, вызывающих конфликты, не так уж и много, а нейтральные статьи достаточно устойчивы.

### <span id="page-2-0"></span>2 В помощь новичкам

Перед редактированием статьи полезно зарегистрироваться. Для этого достаточно «ткнуться» в ссылку в правом верхнем углу «Представиться системе» (статья «Википедия:Регистрация»). В этом случае можно получить доступ к настройкам, к журналу своих изменений и к возможности наблюдать за интересующими вас статьями.

В поле навигации слева есть «волшебная» ссылка под названием справка («Википедия:Справка»). Там есть всё. Хотя это не так интересно, как искать ответы методом «тыка»  $\mathcal{D}$ , но лучше туда глянуть до редактирования статьи. Хотя бы для ознакомления. Справочный материал объединён в одну категорию «Категория:Википедия:Справка».

Если не терпится что-то набрать, то полезно просмотреть рекомендации по оформлению статей с учётом русскоязычных традиций — «Википедия:Оформление статей».

#### <span id="page-2-1"></span>2.1 Что делать?

Вопрос вечный, но в данном случае на него легко ответить:

- Можно дорабатывать уже существующие статьи. Это редкий случай, когда полировка текста не сдерживается никакими временными рамками. Текст может правиться столько, сколько нужно и даже сверх того.
- Можно добавлять рисунки к уже существующим статьям. Часто один рисунок стоит сотни слов.
- Можно перевести *уже* существующие статьи с других языков. Число англоязычных статей превосходит русскую Википедию на порядок.
- Ну и наконец можно создавать новые статьи. Предварительно с помощью поиска необходимо убедиться, что аналогичная статья ещё не создана. Имеет смысл заглянуть и в иноязычные Википедии.

#### <span id="page-3-0"></span>2.2 Правила хорошего тона

Правила, следование которым, предположительно хороший тон:

- Следует уважать авторские права. Бездумное копирование текста, защищённого значком © или любого авторского текста без разрешения автора — моветон. Информация в Википедии должна быть свободна для распространения и использования.
- Статьи должны быть информационными, а не эмоциональными. Не следует выдавать *своё* виденье за общепринятое.  $OPMC<sup>1</sup>$  $OPMC<sup>1</sup>$  $OPMC<sup>1</sup>$  не место в Википедии. НТЗ или нейтральная точка зрения является одним и столпов Википедии («Википедия:Пять столпов»).
- Технология Википедии поощряет правки статей. Делайте это смело (статья «Википедия:Правьте смело») без боязни что-либо испортить. Всегда можно произвести «откат» (статья «откат») к предыдущей версии. Естественно действовать следует прилично. Хулиганские выходки в логику Википедии не укладывается.
- Когда делаются правки, то следует добавлять к ним комментарии<sup>[2](#page-3-2)</sup> в специальном поле формы редактирования «Краткое описание:». Если правки мелкие (исправление орфографии или «ёфикация»[3](#page-3-3) ), то это тоже следует отметить, проставив галку в пункте «Малое изменение». Позже по журналу изменений будет проще понять логику правки.
- Пишите о том, что Вы знаете и о том, в чём заинтересованы. Не следует писать тексты с ненавистью — это заметно.
- Все эмоции выносятся на страницу обсуждения, которая есть у каждой статьи. Подпись при высказывании своего личного мнения на странице обсуждения (четыре знака тильды «˜˜˜˜») является обязательным элементом.
- Википедия гипертекстовое образование, поэтому везде, где можно, следует вставлять ссылки на другие статьи. Список источников в конце статьи увеличивает её ценность, так как позволяет продолжить интересующее читателя исследование.
- Просмотрите статью «Википедия:Правила и указания» перед тем как начать исправлять что-то серьёзное.

<span id="page-3-2"></span><span id="page-3-1"></span><sup>1</sup>Акроним ОРигинальное ИСследование, подробнее в статье «Википедия:Об оригинальных исследованиях».

 $2$ Стандартный совет пользователю любой системы контроля версий.

<span id="page-3-3"></span><sup>3</sup>Замена буквы «е» на букву «ё» везде, где необходимо.

### <span id="page-4-0"></span>3 Логика Википедии

Логика Википедии – всё есть статья. У каждой статьи есть страница обсуждений и журнал изменений. «Все ходы записаны» — любые исправления хранят имена своих авторов.

#### <span id="page-4-1"></span>3.1 Вики-разметка

Вики-разметку нельзя назвать изощрённой. Она очень проста - это её и сильная, и слабая стороны. Простые тексты создаются без усилий, а сложное форматирование, как следствие, не достижимо. Базовые правила перечислены в статье «Википедия:Как править статьи».

**Структура** Структура текста формируется с помощью знака равно «=»:

 $=$  Разлел  $=$  $\equiv$  Подраздел  $\equiv$ <u>——</u> Подподраздел ——

При вставке подобной конструкции появляется возможность редактировать только конкретный раздел/подраздел, а не весь текст. Длинные тексты необходимо структурировать не только для удобства редактирования, но и для удобства навигации, так как при отображении статьи автоматически создаётся оглавление.

Набор текста Обычный текст должен начинаться без отступа, абзацы разделяются пустой строкой. Если первый символ в строке пробел «<sub>-</sub>», то текст считается предварительно отформатированным и отображается шрифтом фиксированной ширины без автоматического переноса строк. Этот приём следует использовать для представления исходного кода программы. Этого же эффекта можно достигнуть, заключив текст между тегами <pre> «текст» </pre>. Для экранирования википодобных конструкций в тексте можно использовать теги <nowiki> </nowiki>.

Списки и отступы Место в начале строки вообще является особым. Если первым символом оказывается двоеточие «:», то при просмотре абзац форматируется с отступом — удобно при ответе на чей-то вопрос. Пункты нумерованных списков отмечаются знаком решётки « \* в начале строки. Для не нумерованных списков используется знак звёздочки «\*\*. Эти знаки можно комбинировать, создавая конструкции из сложных вложенных списков и отступов.

Ссылки Ссылки между статьями Википедии создаются с помощью открывающих и закрывающих двойных квадратных скобок:

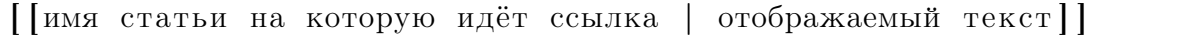

Вертикальная черта «|» разделяет ссылку и отображаемый текст. Если статья, на которую направлена ссылка отсутствует, то при отображении ссылка показывается красным цветом, как бы приглашая дописать эту статью. Внешние ссылки ограничиваются одинарными квадратными скобками и не требуют разделителя между ссылкой и отображаемым текстом:

 $[\text{http://linuxform.ru/?showform=57 }\Phi$ opym Linux Format

Названия статей «Как правильно назвать статью?» — не такой уж и тривиальный вопрос. Во первых необходимо следовать правилам русского языка («Википедия:Именование статей» и «Википедия:Имена»), а во вторых учитывать ограничение движка Вики («Википедия:Соглашение об именах (технические ограниче-ния)»). Неправильно называть статьи — моветон<sup>[4](#page-5-0)</sup>.

Для коррекции названия статьи можно применить шаблон

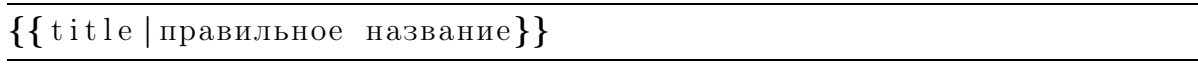

Таблицы О том как делать не сложные таблицы рассказано в статье «Википедия:Как делать таблицы». Это не совсем тривиальная операция, но это лучше чем ничего.

Формулы Для набора формул полезно присмотреться к статье «Википедия:Формулы». Если Вы знакомы с нотацией ТFX, то набор формул будет естественен. Всё, что заключается между тегами  $\langle \text{math} \rangle \langle \text{math} \rangle$  трактуется как ТЕХ-нотация. Если слово TEX Вам не знакомо, а формулы набирать хочется, то лучше с этим понятием разобраться, так как до сих пор нет лучшего способа текстового представления формул.

Изображения Ничто так не украшает статью, как пара-тройка картинок по теме. Лучше один раз увидеть, чем . . .

Информация о технологии размещения изображений подробно изложена в статье «Википедия:Изображения». Загрузка файла происходит из статьи «Служебная:Upload». Ссылка на неё расположена слева на служебной панели в разделе «Инструменты».

Для загрузки предпочтительными являются растровые форматы PNG (статья  $\langle \text{png} \rangle$  и JPEG (статья  $\langle \text{pgg} \rangle$ ). Загруженная картинка — это тоже статья, обязательным элементом которой является лицензия. В случае отсутствия информации

<span id="page-5-0"></span><sup>4</sup>Но иногда, если требуется по смыслу, это правило можно обходить. Например, созданная мной на Викитеке категория «НЕтрадиционная НАУКА» лучше отражает смысл статей, принадлежащих этой категории, чем в случае традиционного именования.

о лицензии изображение удаляется из Википедии. Наиболее популярным типом ли-цензии является лицензии от Creative Commons<sup>[5](#page-6-2)</sup> (статья, естественно, «Creative Commons»). Простейшим источником для лицензионно чистых изображений могут быть:

- Ваша цифровая камера никаких проблем с копирайтами.
- Ваша любимая программа рисования и Ваш талант как художника.

Брать изображения откуда-то ещё можно только с разрешения правообладателя такова логика Википедии.

#### <span id="page-6-0"></span>3.2 Население Википедии

В Википедии есть несколько групп антропоморфных существ: анонимоусы, зарегистрированные пользователи, администраторы («Википедия:Администраторы») и бюрократы («Википедия:Бюрократы»).

Все участники равны, но некоторые «равнее». Иерархия «таки» наличествует. Перестать быть анонимоусом может каждый — путём регистрации. А вот чтобы стать администратором — необходима помощь бюрократа.

Так же есть отдельная категория псевдопользователей — боты («Википедия:Бот»). Это автоматические программы, которые выполняют рутинные операции по исправлению технических ошибок в статьях.

Администраторы имеют чуть больше прав, чем простые пользователи. Они имеют право удалить статью («Википедия:Удаление страниц») или наоборот запретить её правку («Википедия:Частичная защита страниц»).

#### <span id="page-6-1"></span>3.3 Форумы, обсуждения и проекты

Википедия не предназначена для общения. Да и сообщество не очень-то и большое: активных участников в всём русском сегменте около двух сотен. Но совсем без взаимодействия не обойтись. Для продвижения идей по улучшению качества Википедии в жизнь создаются страницы предназначенные для обсуждения. Примером интересного проекта является страница «Википедия:Кандидаты в хорошие статьи», где происходит обсуждение статей для присвоения им высокого звания «Хорошая статья» («Википедия:Хорошие статьи»). Все подобного рода страницы имеют приставку «Википедия:» в начале своего имени, то есть относятся к пространству имён «Википедия».

Общение по делу так же может вестись на странице обсуждения статьи или на личной странице обсуждения участника.

<span id="page-6-2"></span><sup>5</sup>Подробно лицензии Creative Commons были рассмотрены в статье Йона Филипса «Лицензия на творчество» LXF71(81) июль 2006. Статья под лицензией CC-BY-NC доступна так же и в электронном виде по ссылке <http://www.linuxformat.ru/mag/creativecommons.pdf>

#### <span id="page-7-0"></span>3.4 Порталы и категории

Кроме обычных статей и статей обсуждения есть ещё служебные страницы. Цель служебных страниц облегчить поиск или развитие Википедии.

Одним из типов служебных страниц являются Порталы («Википедия:Порталы»). Порталы служат основными страницами для введения в предметную отрасль, например, в физику, фантастику, аниме или шахматы. Страницы Порталов относятся к пространству имён «Портал».

Для категоризации Википедии используются страницы-категории («Википедия:Категории»). Такие страницы всегда начинаются с приставки «Категория:». Для включения статьи в определённую категорию необходимо внутри неё добавить ссылки вида:

[ [ Категория :TeX] ] [ [ Категория : Прикладное программное обеспечение ] ] [ [ Категория : Свободное программное обеспечение ] ]

Это список категорий в которые входит статья «MetaPost». После вставки такого текста в конце статьи при просмотре появляются ссылки на указанные категории. На странице категории кроме обычного текста добавляется список всех страниц, которые на неё ссылаются. Категории являются обычными страницами, поэтому могут ссылаться на другие категории — получается естественная иерархия. Корнем всех остальных Категорий является «Категория:Всё».

#### <span id="page-7-1"></span>3.5 Шаблоны

Шаблоны — это класс особых страниц, которые можно вставлять в другие страницы («Википедия:Механизм шаблонов»). Очень мощный механизм, позволяющий унифицировать многие рутинные действия. Для вставки имя Шаблона необходимо заключить в двойные фигурные скобки:

{{Имя шаблона}}

Шаблоны можно использовать как пометки, например, если случайно была создана статья с неправильным заголовком, то для её удаления надо просто добавить шаблон запроса на быстрое удаление: {{delete|причина удаления}}. Эта метка для администратора Википедии, который уже решает действительно ли надо удалять плохую статью или нет. О механизме удаления статей подробно написано в статье «Википедия:Удаление страниц».

Шаблоны можно использовать для улучшенного форматирования текста, например, так можно вставить цитату:

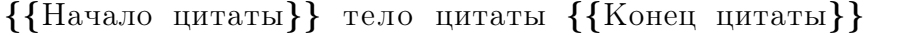

Довольно интересное применение шаблонов в качестве «юзербоксов» («Википедия:Юзербоксы»). Юзербоксы встречаются на личных страничках участников характеризуя пристрастия автора. Например, шаблон

 $\{\{y_{\text{4ACTHHK} \text{ } 3a} \text{ } 6y_{\text{KBY}} \text{ } 6\}\}\$ 

Сразу даёт понят, что автор при написании своих статей использует упомянутую букву там, где она должны быть по праву.

Все наиболее часто встречающиеся шаблоны перечислены в статье «Википедия:Шаблоны».

#### <span id="page-8-0"></span>3.6 Интервики

Интервики – это механизм создания ссылок между различными Вики-проектами. В Википедии существует механизм связывания статей на различных языках друг с другом. В более-менее развитых статьях на панели слева внизу в разделе «На других языках» перечисляются языки Википедии в которых есть статьи на эту же тему – это работа интервиков. Интервики вставляются в тело статьи и имеют примерно следующий вид:

```
\lceil[en:MetaPost]]
\left[\right] de: MetaPost \left[\right]\left[[ja:MetaPost]]
\langle -1 \rangleи так далее \rightarrow
```
Первые две буквы соответствуют коду языка по стандарту ISO 639, а затем идёт название статьи на языке оригинала. В данном случае на всех языках для названия статьи используется одно и то же слово. Нет необходимости рыскать по всем Википедиям для поиска соответствующих статей. Достаточно вставить один интервик, например, на англоязычную статью, а остальную работу по дополнению ссылок лоделают «боты».

Кроме создания межъязыковых связей интервики позволяют ссылаться на «братские» Вики-проекты. Подробности описаны в статье «Википедия:Интервики».

Механизм межъязыковых ссылок превращает Википедию из простой локальной «недоэнциклопедии» в хранилище знаний с окнами во всё многообразие внешнего мира. Эту особенность можно использовать для изучения иноязычной терминологии, используя текст на родном языке как отправную точку.

### <span id="page-8-1"></span>4 А дальше что?

«Ну, написал я статью, а дальше что?» — А дальше можно статью совершенствовать. Прямая дорога на страничку «Портал:Качество». Имеет смысл обратить на две скромные ссылки: «Википедия:Хорошие статьи» и «Википедия:Избранные статьи».

Статья — хорошо, а хорошая статья — ещё лучше. Поэтому идём на страничку «Википедия:Кандидаты в хорошие статьи» изучаем требования, доводим статью до нужной кондиции и оставляем запрос на страничке кандидатов на присвоение высокого звания. В саму статью в таком случае следует добавить шаблон

#### ${Ka$ ндидат в хорошие статьи $}$

Если статью сильно ругать не будут и как минимум три участника её похвалят, то она становится хорошей.

Следующая цель — сделать статью избранной ©. Совершенство не имеет границ. За активное участие в деле развития Википедии можно даже орден получить «Википедия:Ордена» — дел и целей не початый край.

### <span id="page-9-0"></span>5 Википроекты

В реальности информация хранится не только в виде энциклопедических статей. Поэтому от того же корня, от которого произошла Википедии отпочковались и другие Вики-проекты.

 $Buxumexa$  (http://ru.wikisource.org/wiki/) — архив текстов. Множество документов не нуждается в развитии. В исторических текстах, даже ошибки подвергаются анализу, но уж никак не исправлению. Документы отданные на хранение в Викитеку не предполагают больших правок.

 $Buxuckaad$  (http://commons.wikimedia.org/wiki/) — глобальное хранилище изображений, звука, видео и тому подобное. Хранилище глобальное, поэтому нет разделения по языковому принципу.

 $Buxu uuamnu \kappa$  (http://ru.wikiquote.org/wiki/) — подборка цитат. Цитаты с указанием источника можно использовать без разрешения автора.

 $Buxu\text{.}$ оварь (http://ru.wiktionary.org/wiki/) — словарь. Не просто какой-то там словарь, а словарь грамматический, толковый, фразеологический, этимологический, ну и, естественно, многоязычный. Пока в словаре всего 10426 статей – очень молодой проект.

 $Buxuyue6\nu$ к (http://ru.wikibooks.org/wiki/) — по идее должно быть хранилище свободно развиваемых учебников. На сегодня это скорее небольшой сборник статей с не совсем компетентным в написании учебников администратором.

 $Buxuoudu$  (http://species.wikimedia.org/wiki/) — биологам посвящается. Каждое живое существо должно иметь свою страничку. На общем сайте есть и русскоязычный портал.

 $Buxu$ новости (http://ru.wikinews.org/wiki/) — новостная лента, коих сейчас довольно много, зато на викидвижке.

На мой взгляд Википедия слишком зациклена на простом тексте. Кроме Wikiразметки существуют и другие методы создания структурированных документов. У того же http://xxx.lanl.gov вполне можно и поучиться. Да и на png/jpeg/svg форматах для картинок свет клином не сошёлся. Не хватает хранилища для «контента», который требуется обрабатывать за приделами браузеров — для того же pdf, например. Да и как программы публиковать в терминах Вики не совсем понятно. Ждём проектов вида: Викиархива и Википрограммы.

### <span id="page-10-0"></span>6 Послесловие

Легко создаваемый, можно сказать естественный гипертекст уже вошёл в жизнь. «Плоские» текстовые разметки пока ещё живут очень даже неплохо, но чтобы жить дальше им необходимо взять на вооружение и эту идею тоже.

Но идея естественного гипертекста была бы ничто без локомотива под названием Википедия. Локомотива, который можно скопировать на свой диск («Википедия:Как сделать копию Википедии») дабы собрать свою версию «паровоза» ©. Это не наука — это технология. Именно этим она и замечательна.